## Download

[HerunterladenInventor Nesting 2005 Aktivierungscode 32 Bits](https://tiurll.com/1qm3as)

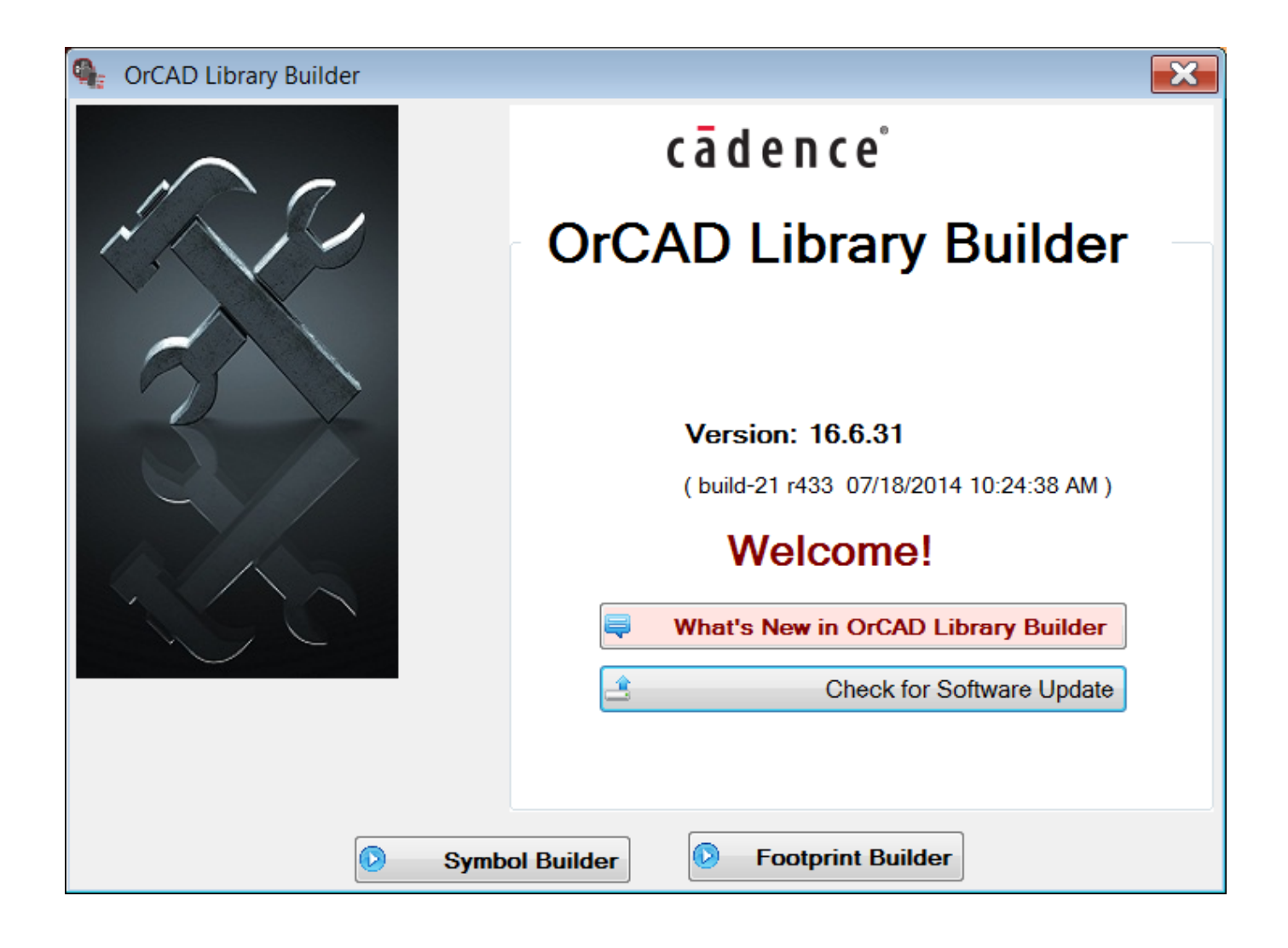

[HerunterladenInventor Nesting 2005 Aktivierungscode 32 Bits](https://tiurll.com/1qm3as)

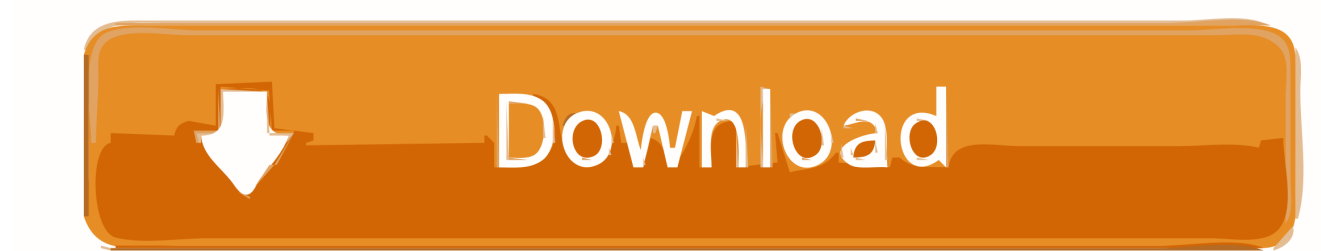

Enabling/Disabling functionalities and default settings within NESTINGWorks. New Features ... 32-bit versions of Operating Systems are not supported.. Optitex 15.3.415 is now available on windows 7 32 and 64 bit. It contains super nesting pack with nest++ .... ... a 64-bit version – it is not possible to install this version on a 32-bit operating ... All setup sheets data is now available in nest project reports; this enables the .... Should I install SigmaNEST as a 32-bit or 64-bit program? If you have a ... Warning: Some post processors must be updated for use with the 64-bit installation.. FlowNest is Flow's simple, waterjet specific geometric nesting module, which gives ... 32-bit (x86) or 64-bit (x64) processor; RAM: Minimum: 512MB RAM (32-bit); ... c72721f00a